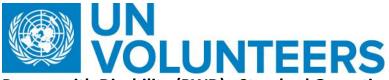

## Person with Disability (PWD) - Standard Operating Procedure for UN Volunteers

Version 01

| Responsible Unit    | Volunteer Solutions Section (VSS)   |
|---------------------|-------------------------------------|
| Focal Point         | Volunteer Solution Section - Onsite |
| Approval Date       | 02 August 2021                      |
| Effective Date      | Immediately                         |
| Planned Review Date | TBD                                 |
| Last Revision Date  | 08 December 2022                    |
| Applicability       | All UN Volunteers                   |

- 1. ATLAS HCM User Guide
- 2. UNDP Guidance Note on Reasonable Accommodation
- 3. Reasonable Accommodation flyer (ENG, FRA, ESP)
- 4. <u>Standard Operating Procedure</u> (Reasonable Accommodation)
- 5. <u>United Nations Disability Inclusion Strategy (UNDIS)</u>
- 6. UN Disability Inclusion Strategy Entity Technical Notes.pdf
- 7. <u>Guidelines on Consulting Persons with Disabilities</u>
- 8. Agreement between UNDP BMS and UNV
  A brief history of UNV's journey: UNV and persons with disabilities
- 9. Links of two new courses developed by UNDP and the UN Secretaries.
- **The "UNDIS Putting Words into Action" is a unique self-paced learning module by the SG Executive Team and the UN System Staff College:**<a href="https://www.unssc.org/courses/united-nations-disability-inclusion-strategy-putting-words-action">https://www.unssc.org/courses/united-nations-disability-inclusion-strategy-putting-words-action</a>
- **Web Accessibility The cornerstone of digital society(on-line self-paced training) developed by ITU:** <a href="https://academy.itu.int/training-courses/full-catalogue/web-accessibility-cornerstone-digital-societyon-line-self-paced-training">https://academy.itu.int/training-courses/full-catalogue/web-accessibility-cornerstone-digital-societyon-line-self-paced-training</a>

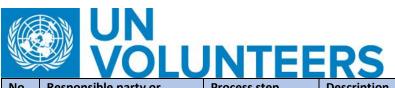

| No.  | Responsible party or person    | Process step                                                                     | Description                                                                                                    | Document                                                         | System role | Comment |
|------|--------------------------------|----------------------------------------------------------------------------------|----------------------------------------------------------------------------------------------------|------------------------------------------------------------------|-------------|---------|
| Requ | est for an assignment          |                                                                                  |                                                                                                    |                                                                  |             |         |
| 1    | PAn/RPS                        | Demand<br>Generation                                                             | For DoA reserved for Person with Disability, share specific DOA template.                                                                                                    | DOA template for specific assignments (English)                  | N/A         |         |
| 2    | HE                             | Fill accessibility checklist                                                     | Only for DoAs reserved for UN Volunteers with disabilities: HE to fill accessibility checklist and/ or if willing to host candidates with disabilities.                                                                                                    | Accessibility checklist form (ENG)                               | N/A         |         |
| 3    | OA-Recruiter/Hiring<br>manager | Readiness<br>assessment with<br>HE                                               | Assessment of HE readiness especially for DoAs reserved for UN Volunteer with disabilities.                                                                                                    | Checklist for readiness<br>assessment                            | NA          |         |
| 4    | PAn / PAs/ RPS                 | Share materials to HE (Forecast and Generate Demand)                             | Share online materials on disability inclusion with HE (Provide automated webinar support (share link to online materials).                                                                                                    |                                                                  | NA          |         |
| 5    | HE                             | Confirm RAF and<br>any other cost<br>affiliated in<br>onboarding of<br>Volunteer | <ul> <li>FF Donor: HE confirms         whether funding for RAF and         any other cost affiliated         related to assignments,         specifically reserved for         persons with disabilities is         available.</li> <li>HE Funded: Confirm whether         funding for Reasonable         Accommodation is available         from side of HE (get</li> </ul> | Additional reasonable accommodation and capacity building charge | NA          |         |

| VALUE OF THE NAME OF THE NAME | UN   |      |            |
|----------------------------------------------------------------------------------------------------|------|------|------------|
|                                                                                                    | VOLU | INTE | <b>ERS</b> |

|     |                   |              | information from readiness assessment step).                                                                                                    |                                                                                                    |     |                                                                                                    |
|-----|-------------------|--------------|----------------------------------------------------------------------------------------------------|----------------------------------------------------------------------------------------------------|-----|----------------------------------------------------------------------------------------------------|
|     |                   |              | <ul> <li>UNV Funded: Assignments         with UNV will be charged         from special voluntary fund         (SVF)to pay for the         Reasonable accommodations</li> </ul> |                                                                                                    |     |                                                                                                    |
| 6   | Mobilization user | Finalize DOA | Support HE in terms of reviewing specific DOA, reserved for persons with disabilities, from inclusion angle in light of PDIS of UN.                                            | DOA template for specific assignments (English);                                                                                                    | UVP | UVP tagging "Assignments for PWD" is available to record the assignments                                                                                                    |
| Out | reach             |              |                                                                                                    |                                                                                                    |     |                                                                                                    |
| 7   | VSC/FU/RO/HE      | Outreach     | Involve donors and HE for specific outreach and as well as other networks/ approaches that works for mobilization and advocacy.                                                | To facilitate an inclusive outreach to candidates with disabilities, following documents need to be considered:   Documents with contacts for outreach to PWDs with contact lists of networks and organizations;  Documents with ideas for successful outreach to candidates with disabilities; | NA  | For more details, please refer to Disability Inclusion SOP and linked documents (step 05) in knowledge base  From the point of view of UNDP, UNDP-UNV Talent Programme for Young Professionals is continuing and UNDP is deploying volunteers and staff under the programme. From UNV's side, the |
|     |                   |              |                                                                                                    |                                                                                                    |     | programme has been                                                                                                    |

| UN   |      |     |
|------|------|-----|
| VOLU | INTE | ERS |

|      |                           | IN I CE                              | T S                                                                                                    |                                                                                                    |     |                                                                                                    |
|------|---------------------------|--------------------------------------|----------------------------------------------------------------------------------------------------|----------------------------------------------------------------------------------------------------|-----|----------------------------------------------------------------------------------------------------|
|      |                           |                                      |                                                                                                    | Documents with template text for outreach emails;      Flyer and info note on Talent Programme Stories/profiles of UN Volunteers with disabilities |     | mainstreamed into regular operations with support of joint initiatives such as under the German (BMS) funding and under the Swedish (SIDA) funds.                                                                                                    |
| Cand | idate Registration in UVP | 1                                    |                                                                                                    |                                                                                                    |     |                                                                                                    |
| 8    | Candidate                 | Submit completed registration        | Complete registration in UVP with voluntary option to self-disclose their disability.                                      |                                                                                                    | UVP | If registration process is not fully accessible for the screen reader, kindly share with UNV following information so that we can assist you:  Your user ID in UVP  The number of the DoA/position you like to apply for.  UNV personnel Can then link your profile with the DoA. |
| 9    | Service Desk              | Support with accessible registration | Should candidates struggle to apply for an assignment, support linking their profile with the DoA they like to apply for ( | If registration process is not fully accessible for the screen reader, kindly share with UNV following information so that we can assist you:      | UVP |                                                                                                    |

| UN<br>VOLU | JNTEE | RS |
|------------|-------|----|
|            |       |    |

|        | VOLU         |                   |                                                                                                    |                                                                                                    |                                                                                                    |
|--------|--------------|-------------------|----------------------------------------------------------------------------------------------------|----------------------------------------------------------------------------------------------------|----------------------------------------------------------------------------------------------------|
|        |              |                   |                                                                                                    | Your user ID in UVP  The number of the DoA/position you like to apply for.  UNV personnel can then link your profile with the DoA. |                                                                                                    |
| Eligib | ility Checks |                   |                                                                                                    |                                                                                                    |                                                                                                    |
| 10     | OA-Recruiter | Eligibility check | Do eligibility check regarding disability after long listing and treat documentation received confidentially. | Sample of email template                                                                                                    | This eligibility check will generate sensitive personal information on health and disability and was therefore saved in restricted section on VSS Sharepoint  VSC OA recruiter / Regional Office should inform the HE of the UNOG recommendation about reasonable accommodations after medical clearance (if any) and file the email of UNOG in the volunteer file. |

| UN   |      |     |
|------|------|-----|
| VOLU | INTE | ERS |

|      |                      |                                                 |                                                                                                    | 1                                                                                                    |                                                                                                    |
|------|----------------------|-------------------------------------------------|----------------------------------------------------------------------------------------------------|----------------------------------------------------------------------------------------------------|----------------------------------------------------------------------------------------------------|
| 11   | OA-Recruiter/HE      | Candidate<br>assessment                         | Host entity are responsible to conduct inclusive selection process and create inclusive team environment in order to ensure equal opportunities for persons with disabilities.  Invite candidates for interview,                                                                                                    | Guideline for inclusive interviews and assessment  Guidance for Supervisor and managers for managing personnel PWD        | If questions arise, recruiters can always double check with VSS.                                                                                                    |
|      |                      |                                                 | written test, desk review or other                                                                                                    |                                                                                                    |                                                                                                    |
|      |                      |                                                 | assessment as arranged by the host                                                                                                    |                                                                                                    |                                                                                                    |
|      |                      |                                                 | entity, based on their preferences.                                                                                                    |                                                                                                    |                                                                                                    |
| Cand | idate Pre-assignment |                                                 |                                                                                                    |                                                                                                    |                                                                                                    |
| 12   | OA-VM                | Generate Offer<br>and start needs<br>assessment | Generate offer with the assessment of reasonable accommodation documents.  Should candidates with disabilities not reach out to VSC focal point proactively, send email to reach out to the selected candidate (needs assessment form and flyer on reasonable accommodation ENG, FRA, ESP to be attached) along with email. | Knowledge Products Disability Inclusion # 13 and 10)  Need assessment forms are available in step-6 of Share drive folder | Once the candidate accepts the offer, a predeployment email is sent by UVP which includes information about a reasonable accommodation, a need assessment form as well as flyers of reasonable accommodation in three languages. |

| UN   |      |     |
|------|------|-----|
| VOLU | INTE | ERS |

|    | VOLU    |                                                                                                    |                                                                                                    |                                                                                                    |       |                                                                                                    |
|----|---------|----------------------------------------------------------------------------------------------------|----------------------------------------------------------------------------------------------------|----------------------------------------------------------------------------------------------------|-------|----------------------------------------------------------------------------------------------------|
|    |         |                                                                                                    |                                                                                                    |                                                                                                    |       | The candidate is supposed to fill out the form and send it to VSC through support@unv.org  If during eligibility check the information on type of disability was already disclosed, the need assessment (General) forms form should be selected right away. |
| 13 | PAn/RO  | Activate Buddy<br>system                                                                            | Explain the importance of a buddy system to the Host Entity, to support on-boarding (e.g. for finding accessible accommodation and commute, orientation in the office)                                           | Exemplary Flyer Talent Program for young people with disability                                                | FU/RO | Activate Buddy system  Note- UNDP-INV Talent Programme is discontinued and UNV follow the regular operations for recruitment for UN volunteers Persons with Disabilities.                                                                                   |
| 14 | PAn/RPS | Contact Host Entity (HE) to ensure onboarding of volunteer with disability is proceeding as planned | Contact HE 3 weeks prior to arrival of volunteer with disability to ensure specific information for onboarding is shared with volunteer and supervisor.  Offer HE a pre-deployment/ awareness raising webinar to | standard on-boarding emails to supervisors  confidential recordings of on-boarding/ awareness raising webinars |       |                                                                                                    |

| VARIANCE AND AND AND AND AND AND AND AND AND AND | UN<br>VOLU | INTE | ERS |
|--------------------------------------------------|------------|------|-----|
|                                                  |            |      |     |

|      |             |                                                     |                                                                                                    |                                                                   |                                    | ·                                                                                                    |
|------|-------------|-----------------------------------------------------|----------------------------------------------------------------------------------------------------|-------------------------------------------------------------------|------------------------------------|----------------------------------------------------------------------------------------------------|
|      |             |                                                     | sensitize for the needs of the                                                                                                    |                                                                   |                                    |                                                                                                    |
|      |             |                                                     | onboarding UN Volunteers                                                                                                    |                                                                   |                                    |                                                                                                    |
| 15   | PAn/RPS     | Reasonable<br>accommodation<br>needs<br>assessment: | Reasonable accommodation needs assessment:  The needs assessment form, which upon offer was sent to the UN Volunteers, should be continued filling as needed once UN Volunteer with disability is on-boarded and further needs are clear. | Email template for reasonable accommodation needs assessment.docx | Reasonable<br>Accommodation<br>SOP | See also <u>Disability</u> inclusion SOP and <u>linked documents</u> . Knowledge(Step 7 Entry on Duty)                                                                                                |
| 16   | HE          | Onboarding                                          | Reasonable accommodation fund is requested to support PWD with the assignment. (if applicable, in line with the Description in 5 above)                                                                                                   |                                                                   |                                    | Not directly related to this SoP but would like to suggest make our Host Entity Toolkit display info for PwD UNVs more visible.                                                                       |
| 16.1 | PAn/UNDP FP | Onboarding                                          | Make sure on-boarding support is available right from beginning (arrival at host country/ office)                                                                                                    |                                                                   |                                    | Information on on-boarding phase for volunteers with disabilities can be found on Step-7 in Knowledge Base If Host Entities or UN Volunteers have any questions helpdesk colleagues can be contacted. |
|      |             | Onboarding                                          | Accessible and inclusive induction training for newly onboarding UN Volunteers with disabilities on                                                                                                    |                                                                   |                                    | As the recordings contain information on individuals with                                                                                                    |

| 17    | CDT                  | JNTEE                           | learning offers specifically tailored to them as well on regular learning opportunities which includes Assignment Preparation Training (APT) for Youth Volunteers.                                                                                                    | Confidential recordings<br>on knowledge base                                           | disabilities they<br>should only be used<br>for internal/ personal<br>training purpose<br>before similar<br>trainings are<br>conducted |
|-------|----------------------|---------------------------------|----------------------------------------------------------------------------------------------------|----------------------------------------------------------------------------------------|----------------------------------------------------------------------------------------------------|
| End o | f Assignment         |                                 | Collect feedback on disability                                                                                                    |                                                                                        |                                                                                                    |
| 18    | Volunteer/supervisor | Report on volunteer achievement | inclusion specific experiences of:  - Supervisors (mid-term, end of assignment)  - UN Volunteers with disabilities (mid-term, end of assignment)  This information gained through the questionnaires could be made available in the process of re-pooling candidates through uploading the evaluation forms to the profile of the candidate. | Supervisors (mid-term, end of assignment)  UN Volunteers (mid-term, end of assignment) |                                                                                                    |

**Note** – There is no official list of medical conditions that constitute disabilities. Medical conditions and disability are not the same things.

In terms of persons with disabilities, as a general rule, we follow the definition provided in the <u>Convention on the Rights of Persons with Disabilities</u>: "Persons with disabilities include those who have long-term physical, mental, intellectual or sensory impairments which in interaction with various barriers may hinder their full and effective participation in society on an equal basis with others."

We can also ask for proof of disability with candidates, with the understanding that it may take the candidates some time to obtain one, and that not every country issues it. Each country has different criteria for the recognition of "disability status".

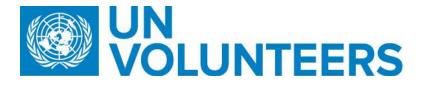

The assessment is usually conducted by health professionals who evaluate the information regarding health conditions/impairments and the barriers faced by the person (during childhood and adulthood).

## **Abbreviations:**

COS - Conditions of Service

DOA - Description of Assignment

HE – Host Entity

OA – Operations Associate (VSC)

PA – Programme Assistant (Field unit)

PAn – Programme Analyst (Field unit)

PS - Partnership Specialist- External Relations and Communications Section?

**RO - Regional Office** 

RPA - Regional Programme Assistant

RPS – Regional Portfolio Specialist (Regional Office)

VSC – Volunteer Service Centre

**VSS - Volunteer Solutions Section** 

FP – Focal point

CDT – Capacity Development Team